$D - E$ 

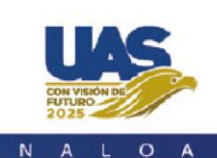

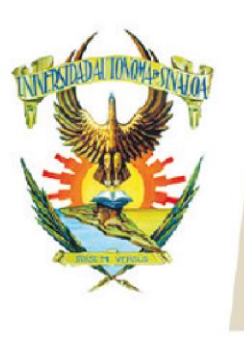

Edificio de la Biblioteca Central Av. Leonismo Int. s/n,<br>Antiguo Aeropuerto, 82140, Mazatlán, Sinaloa Tel: (669) 990 - 09 - 70

UNIVERSIDAD

## **Word 2013**

## CONTENIDO TEMÁTICO

- 1. Iniciando
	- 1.1. Interfaz de Word 2013
	- 1.2. Crear un nuevo documento
	- 1.3. Cómo abrir documentos
	- 1.4. La nueva barra de información
	- 1.5. Cómo guardar, imprimir y exportar documentos
- 2. Edición de textos y documentos
	- 2.1. Inserción de texto en un documento
	- 2.2. Selección de texto y funciones de cortar, copiar y pegar
	- 2.3. Cómo buscar y reemplazar textos en un documento
	- 2.4. Cómo deshacer un cambio, y cómo repetirlo
	- 2.5. Fuentes tipográficas
	- 2.6. Efectos de texto y tipografía
- 3. Creación y edición de listas
	- 3.1. Cómo crear listas ordenadas y listas numeradas
	- 3.2. Dar formato y estilo a una lista
	- 3.3. Creación de listas anidadas y multinivel
- 4. Formato y diseño de texto
	- 4.1. Alineación de párrafos en un texto
	- 4.2. Definición de sangrías y espacios de un párrafo
	- 4.3. Ajuste de interlineado y otras propiedades de un párrafo
	- 4.4. Sombreado y bordes de un párrafo

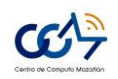

A U T Ó N O M A

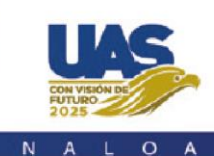

 $S<sub>1</sub>$ 

D E

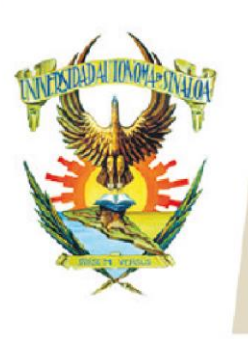

Edificio de la Biblioteca Central Av. Leonismo Int. s/n,<br>Antiguo Aeropuerto, 82140, Mazatlán, Sinaloa Tel: (669) 990 - 09 - 70

 $N-1$ 

- 5. Diseño de páginas en un documento
	- 5.1. Cambiar orientación, tamaño y márgenes de una página
	- 5.2. Insertar encabezados, pies de página y números de página
	- 5.3. Organizar un documento de Word 2013 en secciones
	- 5.4. Distribuir el texto de un documento en columnas
	- 5.5. Añadir marcas de agua, fondos de página y bordes
- 6. Trabajo con tablas
	- 6.1. Cómo crear una tabla en un documento
	- 6.2. Convertir texto de un documento en una tabla
	- 6.3. Edición de tablas para insertar o borrar filas y columnas
	- 6.4. Edición de celdas de tabla en un documento
	- 6.5. Ordenar el contenido de una tabla
	- 6.6. Inserción de una tabla de Excel 2013 en Word 2013
- 7. Ilustrar documentos de Word 2013 con imágenes y fotografías
	- 7.1. Insertar imágenes y formas en un documento
	- 7.2. Manipulación de imágenes y formas en un documento
	- 7.3. Organización de imágenes en un documento
	- 7.4. Efectos visuales para imágenes y formas
	- 7.5. Ajustes a fotografías en un documento
	- 7.6. Utilizando WordArt para dibujar con texto
	- 7.7. Creación de diagramas con SmartArt

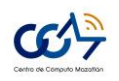